## Download

Google Drive For Mac Troubleshooting

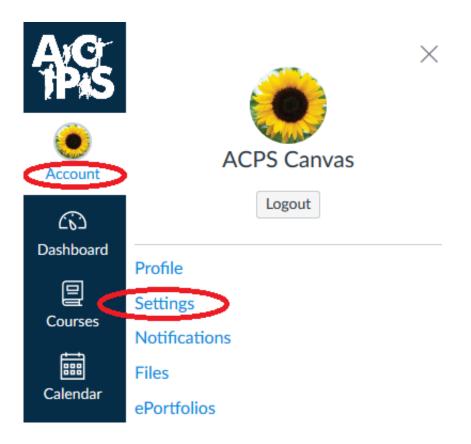

Google Drive For Mac Troubleshooting

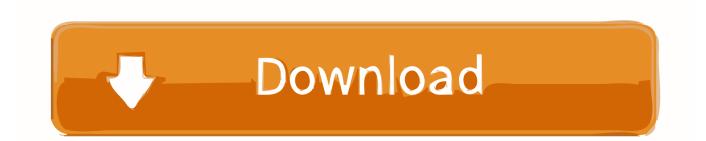

However, there's one aspect of Google Drive that could force many users to shun Google in favor of the alternatives.. There are a couple of ways to work around this issue First, you can configure your Google Docs for offline access, and you can use Google Chrome browser extensions to enable you to edit Google Docs files offline.. If you happen to be offline, those links in the Google Drive folder would be useless.. xlsx spreadsheets, or PDF files If opened locally from the Google Drive folder on a Windows or Mac OS X computer, those files will open in their native applications.. "Users can upload and store other file formats like Microsoft Word \* docx documents, or Microsoft Excel \*.

Google Drive is here On paper the Google cloud storage service compares favorably against rivals like Dropbox, SkyDrive, and Box.. No, I'm not referring to the fact that Google Drive is inherently Android-centric and does not provide a mobile app client for any of the other platforms.. Dec 1, 2017 - As a reminder, the Backup and Sync app completely replaces the two separate Google Photos and Google Drive apps across Mac and PC.. You can tweak, edit, and otherwise modify the Google Docs version from the Web, and those changes will be saved to Google Drive in the cloud, and synced back to the Google Drive folder on the local system.

## google drive troubleshooting

google drive troubleshooting, google drive troubleshooting schoology, google drive troubleshooting computer, google drive file stream troubleshooting, google drive upload troubleshooting, why my google drive is not working, why is my google drive not loading, why won't my google drive work

Google Docs files in Google Drive are actually links that open Google Docs for editing online.. Another solution would be to save the file back to its original format after editing it online so that it will open locally in its native application as mentioned above.. Fix problems syncing to your computer Mac: In the top right toolbar Choose a new Google Drive folder and sync your files.. However, if accessed from the Google Drive website, the files are opened as read-only in an online viewer.

## google drive troubleshooting computer

In order to edit a file from the Web, the file has to be exported to--or saved as--its equivalent Google Docs file format.. That process results in having two of the same file in Google Drive--the original, and the Google Docs version.. This introduces two potential issues, though First, the file that is synced to the local drive that has the most recent updates and edits will be in Google Docs format.. Certainly, this is a factor for people who rely on iOS, BlackBerry, or Windows Phone mobile devices, but Google Drive can still be accessed via the Web on these platforms if necessary.. Robb Henshaw, Director of Communications at SugarSync, explains, "One reason we believe the average user will have trouble with Google Drive is that it requires users to convert their files into the Google Docs format if they want to work on their files.

## google drive upload troubleshooting

e10c415e6f